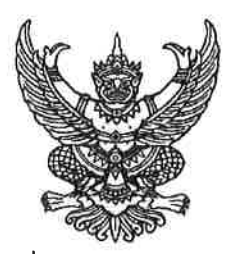

คำสั่งโรงพยาบาลมะขาม ที่........๑๓๖......../๒๕๖๔ เรื่อง แต่งตั้งคณะทำงานบริหารจัดการเว็บไซต์โรงพยาบาลมะขาม จังหวัดจันทบุรี 

ิตามประกาศโรงพยาบาลมะขาม ลงวันที่ ๒๔ ธันวาคม พ.ศ.๒๕๖๑ เรื่องแนวทางการ เผยแพร่ข้อมูลต่อสาธารณะผ่านเว็บไซต์ของหน่วยงาน พ.ศ.๒๕๖๑ สำหรับโรงพยาบาลมะขามได้กำหนดให้ หัวหน้าหน่วยงานแต่งตั้งหรือมอบหมายกลุ่ม/ฝ่ายหรือคณะทำงานหรือเจ้าหน้าที่ปฏิบัติงานบริหารจัดการ ้เว็บไดต์หบ่ายงาบ บั๊บ

ฉะนั้น เพื่อให้การเผยแพร่ข้อมูลต่อสาธารณะ ผ่านเว็บไซต์โรงพยาบาลมะขามเป็นไปตาม แนวทางที่กำหนดในประกาศโรงพยาบาลมะขาม ลงวันที่ ๒๔ ธันวาคม พ.ศ.๒๕๖๑ เรื่อง แนวทางการ เผยแพร่ข้อมูลต่อสาธารณะผ่านเว็บไชต์ของหน่วยงาน พ.ศ.๒๕๖๑ จึงแต่งตั้งคณะทำงานบริหารจัดการ เว็บไซต์โรงพยาบาลมะขาม โดยมีองค์ประกอบและอำนาจหน้าที่ดังนี้

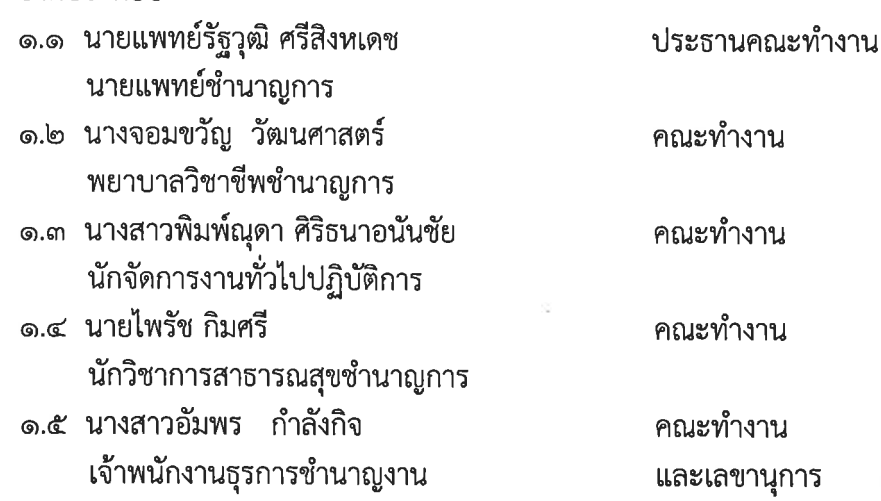

๒. อำนาจหน้าที่

๑. องค์ประกอบ

๒.๑ กำหนดแนวทางการปรับปรุงและพัฒนาเว็บไซต์โรงพยาบาลมะขาม

๒.๒ กำหนดแนวทางส่งเสริมการเพิ่มพูนความรู้และทักษะการบริหารจัดการเว็บไซต์การรักษา ความมั่นคงปลอดภัยสารสนเทศ (Cyber Security) ให้แก่เจ้าหน้าที่

๒.๓ ศึกษา วิเคราะห์ และกำหนดลักษณะข้อมูลข่าวสารที่อนุญาตให้นำขึ้นเผยแพร่บนเว็บไซต์ โรงพยาบาลมะขาม

๒.๔ กำหนดแนวทางการนำข้อมูลข่าวสารลงจากเว็บไซต์โรงพยาบาลมะขาม ๒.๕ ปฏิบัติหน้าที่อื่นๆ ตามที่ได้รับมอบหมาย

๓. ทั้งนี้ตั้งแต่บัดนี้เป็นต้นไป และยกเลิกคำสั่งที่ ๒๘/๒๕๖๓ ลงวันที่ ๒ มีนาคม ๒๕๖๓

สั่ง ณ วันที่ ๓ ธันวาคม พ.ศ.๒๕๖๔  $d\Delta$ 

(นายรัฐวุฒิ ศรีสิงหเดช) นายแพทย์ชำนาญการ รักษาการในตำแหน่ง ผู้อำนวยการโรงพยาบาลมะขาม

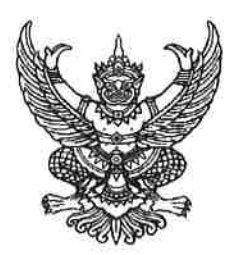

คำสั่งโรงพยาบาลมะขาม  $\vec{n}$  log not เรื่อง มอบหมายการดำเนินการในการเผยแพร่ข้อมูลต่อสาธารณะผ่านเว็บไซต์โรงพยาบาลมะขาม จังหวัดจันทบรี

ตามประกาศโรงพยาบาลมะขาม ลงวันที่ ๒๔ ธันวาคม พ.ศ.๒๕๖๑ เรื่องแนวทางการ เผยแพร่ข้อมูลต่อสาธารณสุขผ่านเว็บไซต์ของหน่วยงาน พ.ศ.๒๕๖๑ ได้กำหนดให้หัวหน้าหน่วยงานแต่งตั้ง หรือมอบหมายกลุ่ม/ฝ่ายหรือคณะทำงานหรือเจ้าหน้าที่ปฏิบัติงานบริหารจัดการเว็บไซต์หน่วยงาน และคำสั่ง โรงพยาบาลมะขาม ที่ ๒๘/ ๒๕๖๓ ลงวันที่ ๒ มีนาคม พ.ศ.๒๕๖๓ เรื่องแต่งตั้งคณะทำงานบริหารจัดการ เว็บไซต์โรงพยาบาลมะขาม จังหวัดจันทบุรี นั้น

้ฉะนั้น เพื่อให้การเผยแพร่ข้อมูลต่อสาธารณะ ผ่านเว็บไซต์โรงพยาบาลมะขาม เป็นไปตาม แนวทางที่กำหนดในประกาศโรงพยาบาลมะขาม ลงวันที่ ๒๔ ธันวาคม พ.ศ.๒๕๖๑ เรื่องแนวทางการ ่ เผยแพร่ข้อมูลต่อสาธารณะผ่านเว็บไซต์ของหน่วยงาน พ.ศ.๒๕๖๑ จึงออกคำสั่งไว้ดังต่อไปนี้

ข้อ ๑ มอบหมายการดำเนินการในการพิจารณาอนุญาตให้นำข้อมูลข่าวสารขึ้นเผยแพร่บน เว็บไชต์โรงพยาบาลมะขาม ดังนี้

ึด.๑ ข้อมูลข่าวสารที่ได้รับอนุญาตนำขึ้นเผยแพร่บนเว็บไชต์โรงพยาบาลมะขาม ให้ เจ้าหน้าที่ตามข้อ ๒ ดำเนินการตามข้อ ๓.๑

๑.๒ ให้หัวหน้ากลุ่มบริหารงานทั่วไป เป็นผู้พิจารณาอนุญาตให้นำข้อมูลข่าวสารขึ้น เผยแพร่บนเว็บไชต์โรงพยาบาลมะขาม

ึด.๓ การมอบหมายการพิจารณาอนุญาตให้นำข้อมูลข่าวสารขึ้นเผยแพร่บนเว็บไซต์ โรงพยาบาลมะขาม ตามข้อ ๑.๒ เป็นการมอบหมายการดำเนินการเฉพาะข้อมูลข่าวสารที่เกี่ยวข้องกับงานใน กลุ่มงานที่อยู่ในความรับผิดชอบของต้น

ข้อ ๒ มอบหมายการดำเนินการในการดูแลบริหารจัดการเว็บไชต์ (Web Master) ให้ เจ้าหน้าที่ ดังต่อไปนี้ ดำเนินการ

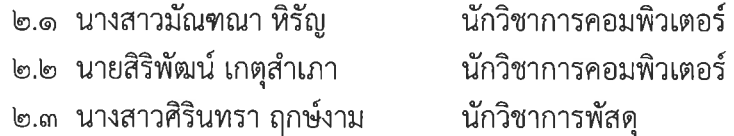

ข้อ ๓ การมอบหมายการดำเนินการตามข้อ ๒ เป็นการมอบหมายการดำเนินการเฉพาะใน เรื่องดังต่อไปนี้

.๓.๑ การนำข้อมูลข่าวสารที่ได้รับอนุญาตให้นำขึ้นเผยแพร่บนเว็บไซต์โรงพยาบาลมะขาม ้ตามข้อ ๑ ขึ้นเผยแพร่บนเว็บไซต์โรงพยาบาลมะขาม

ี ๓.๒ การนำข้อมูลข่าวสารลงจากเว็บไซต์โรงพยาบาลมะขาม ตามแนวทางที่คณะทำงาน บริหารจัดการเว็บไซต์โรงพยาบาลมะขามกำหนด

๔ กรณีผู้ได้รับ...

ข้อ ๔ กรณีผู้ได้รับมอบหมายการดำเนินการตามคำสั่งนี้ เห็นสมควรมอบหมายการ ้ ดำเนินการให้เจ้าหน้าที่ รายอื่น ดำเนินการ ก็ให้กระทำได้โดยถือว่าได้ให้ความเห็นขอบแล้ว

ข้อ ๕ ในการดำเนินการตามคำสั่งนี้ ให้ผู้ได้รับมอบหมายการดำเนินการ ปฏิบัติตาม พระราชบัญญัติข้อมูลข่าวสารของราชการ พ.ศ.๒๕๔๐ พระราชบัญญัติว่าด้วยการกระทำความผิดเกี่ยวกับ คอมพิวเตอร์ พ.ศ.๒๕๖๐ และประกาศโรงพยาบาลมะขาม ลงวันที่ ๒๔ ธันวาคม พ.ศ.๒๕๖๑ เรื่องแนวทางการเผยแพร่ข้อมูลต่อสาธารณะผ่านเว็บไซต์ของหน่วยงาน พ.ศ.๒๕๖๑ โดยเคร่งครัด

ทั้งนี้ ตั้งแต่บัดนี้เป็นต้นไป

 $\sim \frac{1}{2}$  $\mathbb{Z}_p^{\times}$ 

สั่ง ณ วันที่  $\bigcup$  มีนาคม พ.ศ.๒๕๖๓

(นายรัฐวุฒิ ศรีสิงหเดช) นายแพทย์ชำนาญการ รักษาการในตำแหน่ง ผู้อำนวยการโรงพยาบาลมะขาม

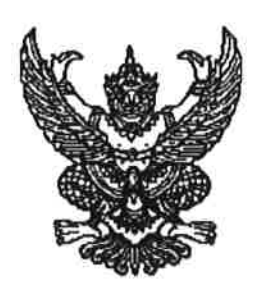

ประกาศโรงพยาบาลมะขาม เรื่อง แนวทางการเผยแพร่ข้อมูลต่อสาธารณะผ่านเว็บไซต์ของหน่วยงาน พ.ศ.๒๕๖๑

ิตามที่ รัฐบาลกำหนดให้หน่วยงานภาครัฐดำเนินการตามหลักเกณฑ์การประเมินคุณธรรมและ ความโปร่งใสการดำเนินงานของหน่วยงานภาครัฐ (Integrity and Transparency Assessment - ITA) ประเด็น การเปิดเผยข้อมูลผ่านเว็บไซต์ของหน่วยงาน เพื่อส่งเสริมการบริหารกิจการบ้านเมืองที่ดี อำนวยความสะดวกแก่ ประชาชนให้ได้รับประโยชน์สูงสุด สามารถเข้าถึงข้อมูลข่าวสารได้สะดวก และสามารถตรวจสอบการดำเนินงาน ีของหน่วยงาน โดยเฉพาะด้านการเข้าถึงข้อมูลข่าวสารภาครัฐที่ถูกต้อง ชัดเจน ครบถ้วน และเป็นปัจจุบัน นั้น

โรงพยาบาลมะขาม จึงได้จัดทำแนวทางการเผยแพร่ข้อมูลต่อสาธารณะผ่านเว็บไซต์ของ หน่วยงาน พ.ศ.๒๕๖๑ สำหรับโรงพยาบาลมะขาม เพื่อใช้เป็นแนวทางในการปรับปรุงดูแลเว็บไซต์ของหน่วยงาน ให้เป็นไปตามพระราชบัญญัติข้อมูลข่าวสารของราชการ พ.ศ.๒๕๔๐ พระราชกฤษฎีกาว่าด้วยหลักเกณฑ์และ วิธีการบริหารกิจการบ้านเมืองที่ดี พ.ศ.๒๕๔๖ และมาตรฐานเว็บไซต์ภาครัฐ (Government Website Standard) ทั้งนี้ เพื่อป้องกันไม่ให้เกิดความเสียหาย และลดโอกาสที่จะเกิดความเสียหายต่อภาพลักษณ์ของ โรงพยาบาลมะขาม รายละเอียดตามประกาศที่แนบนี้ กรณี หากประสงค์จะแก้ไขประกาศ ฯ ฉบับนี้ ขอแจ้งไปยัง ศูนย์เทคโนโลยีสารสนเทศและการสื่อสารเพื่อดำเนินการต่อไป

ประกาศ ณ วันที่ ๒๔ ธันวาคม พ.ศ. ๒๕๖๑

(นายรัฐวุฒิ ศรีสิงหเดช) นายแพทย์ชำนาญการ รักษาการในตำแหน่ง ผู้อำนวยการโรงพยาบาลมะขาม